# **python bet365**

- 1. python bet365
- 2. python bet365 :apostas pinnacle
- 3. python bet365 :código bônus betano outubro 2024

# **python bet365**

#### Resumo:

**python bet365 : Faça parte da ação em velvare.com.br! Registre-se hoje e desfrute de um bônus especial para apostar nos seus esportes favoritos!**  contente:

# **python bet365**

### **Introdução ao Bet365 e aos VPNs**

O Bet365 é um dos bookmakers online mais populares do mundo, mas, como muitos outros sites de apostas, pode limitar ou banir completamente apostadores vencedores frequentes. Isso ocorre pois os sites de apostas desejam equilibrar os seus riscos e proteger seus lucros. No entanto, existe uma forma de contornar esta limitação: através do uso de uma VPN (Virtual Private Network ou Rede Virtual Privada).

Uma VPN é uma ferramenta que permite esconder a python bet365 verdadeira localização geográfica e simular um IP de um país diferente. Isso permite que acesse a bet365 e à maioria dos outros sites de apostas, independentemente da python bet365 localização física ou dos limites geográficos impostos pelo site de apostas. Além disso, o uso de uma VPN garante a python bet365 privacidade online, o que é particularmente importante quando se trata de apostas online.

#### **Benefícios do Uso de VPNs para Ganhar Rodadas Grátis na Bet365**

O uso de uma VPN para ganhar rodadas gratuitas no Bet365 traz vários benefícios. Em primeiro lugar, ajuda-o a ultrapassar as exigências regionais para aceder à variação completa de ofertas de apostas, conteúdos e promoções da Bet365. Em segundo lugar, lhe dá a possibilidade de explorar as melhores ofertas de apostas disponíveis em python bet365 diferentes países e mercados. Por fim, o uso de uma VPN garante a python bet365 privacidade online, o que é particularmente importante quando se trata de apostas online.

#### **Como Escolher o Melhor VPN**

Existem alguns fatores importantes a considerar ao escolher o melhor VPN para ganhar rodadas grátis no Bet365. Em primeiro lugar, certifique-se de que o VPN oferece servidores em python bet365 países em python bet365 que o Bet365 opera. Em segundo lugar, optar por um provedor de VPN que tenha uma forte segurança online e uma política de privacidade robusta. Em terceiro lugar, o VPN deve oferecer largura de banda ilimitada, velocidade rápida e um serviço de assistência ao cliente 24/7.

#### **Melhores VPNs para uso com o Bet365**

Alguns dos melhores VPNs para uso com o Bet365 incluem ExpressVPN, NordVPN, CyberGhost e Surfshark. Estes VPNs oferecem um excelente equilíbrio entre preços, segurança, velocidade e número de servidores em python bet365 todo o mundo. Além disso, praticamente todos eles possuem versões grátis ou períodos de teste para que possa testá-los antes de se comprometer a fazer uma compra.

### **Passo a Passo: Utilizando uma VPN para Ganhar Rodadas Grátis no Bet365**

- 1. Inscreva-se em python bet365 um dos nossos VPNs recomendados acima.
- 2. Instale o software VPN no seu dispositivo.
- Selecione um servidor localizado num país onde o Bet365 está legalmente autorizado a 3. operar.
- 4. Abra o seu navegador e navegue até ao site do Bet365.
- 5. Se não estiver registado no Bet365, realize o seu registo. Caso

### [giant heart novibet](https://www.dimen.com.br/giant-heart-novibet-2024-08-05-id-28434.pdf)

bet365 casino ao vivo nín Ocaso em python bet365 directo é onde os utilizadores irão tirar o mo proveito da experiência debe 364. "BE-360 cain tem todas as opções que dos seus s têm e mais mas estão disponíveis 24/7, Existem +de 20 tabelas para blackjack com são bertasem momentos diferentes! Bet3,25 Casino review: como foi quando se Compara entre s concorrentes? - The Telegraph telegraph-cosuk : a apostar".3.67 Se você Você pode r no nosso Benfica ( tanto fazendo log in No site). ou até Alternativamente optar por

gar através do aplicativo Bet365 Casino. Funchal - Ajuda bet 364 help-be-367 : ajuda oduto de:

# **python bet365 :apostas pinnacle**

Bem-vindo ao Bet365, o lar das melhores odds e promoções de apostas esportivas. Com uma ampla variedade de mercados de apostas e recursos inovadores, oferecemos a você a experiência de apostas mais envolvente.

Se você é apaixonado por esportes e busca a emoção das apostas, o Bet365 é o seu destino. Aqui, você encontrará uma gama incomparável de opções de apostas, abrangendo os principais eventos esportivos nacionais e internacionais. Desde futebol e basquete até tênis e corrida de cavalos, temos tudo coberto.

Além disso, oferecemos recursos exclusivos como Transmissão ao Vivo, Cash Out e Criador de Apostas, que aprimoram python bet365 experiência de apostas e lhe dão controle total sobre seus palpites.

pergunta: Por que devo escolher o Bet365 para minhas apostas esportivas?

A Bet365 é uma plataforma de apostas esportivas popular que oferece aos seus usuários a oportunidade de ganhar dinheiro apostando 1 em python bet365 eventos esportivos em python bet365 todo o mundo. Mas como alguém pode maximizar suas ganâncias na Bet365? Neste artigo, 1 nós vamos discutir algumas dicas importantes que podem ajudá-lo a obter o melhor resultado possível.

### Compreenda as Cotações

Antes de começar a 1 apostar, é importante entender como as cotações funcionam na Bet365. As cotações representam a probabilidade de um determinado resultado acontecer 1 e podem afetar diretamente o valor da python bet365 aposta. Quanto maior a cotação, maior é o possível retorno sobre o 1 investimento. No entanto, é igualmente importante lembrar que cotações mais altas podem também significar uma maior probabilidade de perder a 1 aposta.

Estudas as Equipes Involvidas

Antes de fazer qualquer aposta, é altamente recomendável que você estude as equipes

envolvidas. Acompanhe seus últimos 1 resultados, compreenda como eles jogam em python bet365 casa e fora de casa, e analise suas estatísticas recentes. Todas essas informações 1 podem ser úteis no momento de decidir em python bet365 qual equipe investir.

# **python bet365 :código bônus betano outubro 2024**

# **Rússia ataca infraestrutura crítica da Ucrânia**

A Rússia atacou a infraestrutura crítica da Ucrânia durante a noite de quinta-feira para sexta-feira, alvejando pelo menos nove regiões, incluindo a capital Kiev, de acordo com autoridades ucranianas.

As defesas aéreas ucranianas derrubaram 48 dos 53 drones de ataque lançados pela Rússia e todos os cinco mísseis de cruzeiro lançados, disse o comandante da força aérea Mykola Oleshchuk python bet365 telegrama.

Eles foram derrubados nas regiões de Dnipropetrovsk, Zaporizhzhia, Kirovohrad, Mykolaiv, Kherson, Odesa, Kharkiv, Kyiv e Khmelnytskyi, ele disse.

Ao menos uma pessoa morreu e quatro ficaram feridos python bet365 ataques russos na região leste de Donetsk da Ucrânia; quatro outros ficaram feridos na região de Kherson e seis outros na Dnipropetrovsk, disseram funcionários locais.

Na região de Kiev, um incêndio eclodiu python bet365 uma instalação industrial, mas não houve vítimas e os respondentes estão trabalhando para tentar apagar o incêndio, disse o chefe da administração militar da região de Kiev.

## **Tabela de regiões atingidas:**

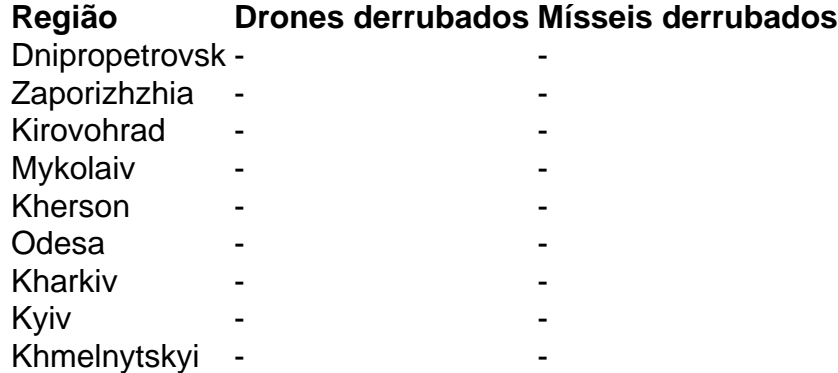

Author: velvare.com.br Subject: python bet365 Keywords: python bet365 Update: 2024/8/5 5:32:14